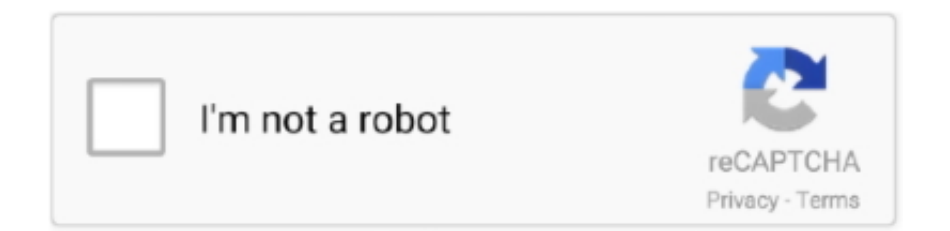

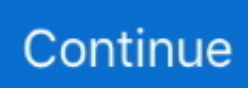

## **Wwhat Is Silverlight For Mac**

Most of the time, the best solution to the arising problems is a simple reinstall.. In a way, it works similarly to Adobe Flash and integrates graphics, animations and interactive features on a single platform.. Initially, Silverlight was a product designed to deliver high-quality video and audio content as well as other multimedia on Microsoft Windows operating systems.. We will explain how to remove and perform a clean installation of this plugin later.. But first, we'd like to clarify what this plugin actually is and why what it does on the computer.

Solved Answer Corrupted or malfunctioning Silverlight plugin can cause problems when streaming videos or watching movies on platforms such as Netflix or Hulu.. The plugin is currently in its 5th build, which offers over 40 new and improved features.

## **what is silverlight used for on windows**

what is silverlight used for on windows, what is microsoft silverlight and why is it on my computer, what is microsoft silverlight and what does it do, what is microsoft silverlight windows 10, what is windows silverlight, what is microsoft silverlight and why do i need it, what is windows silverlight do i need it, what version of firefox works with silverlight, what will replace silverlight, what browser works with silverlight

## **what is microsoft silverlight windows 10**

## **what version of firefox works with silverlight**

e10c415e6f